**Digital 3D Screensaver Activation Code With Keygen Скачать бесплатно For PC [March-2022]**

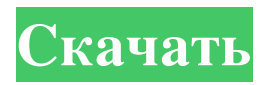

Digital 3D Screensaver — это динамическая заставка для пользователей настольных компьютеров. Вы можете использовать его для защиты монитора вашего ПК от любых повреждений или для поддержки вашего хобби по сбору комиксов. Галерея Кроме того, вы можете использовать эту заставку для создания команд для цифровых камер, ПК, вебкамер, проекторов, смартфонов, планшетов, GPS-приемников и т. д. Она также имеет удобное меню настройки для опытных пользователей. Скриншоты Цифровая 3D заставка - особенности этого приложения Работает с Windows 7, Windows 8, Windows 8.1 и 10. Квантовые эффекты До 60 кадров в секунду (частота кадров) Замораживает ваш компьютер Защита от пиратства Скриншоты Скриншоты Заключительные слова Digital 3D Screensaver — важный инструмент для защиты экрана от статического электричества. Кроме того, можно использовать собственные фотографии в качестве фона и изменить цветовую схему на предпочитаемый вами стиль. Еще одна интересная особенность — то, как это работает в мире Матрицы. Однако вы должны учитывать, что некоторые функции и настройки включены в пакет, но их можно легко изменить. В целом, стоит скачать приложение, потому что оно определенно улучшит внешний вид вашего рабочего стола. Это не человек! (Часть 1) Роберт Камински, The Cincinnati Enquirer Вторник, 26 ноября 2008 г. Когда медсестра пришла осмотреть меня, я лежал на кровати с обнаженным мочевым пузырем. Она попросила меня поднять одеяло, чтобы она могла видеть мой член. Я сделал, как она просила, но мои глаза расширились от удивления. Она продолжала спрашивать меня: «Тебе это кажется правильным? Вы чувствуете, что это правильно? Как вы думаете, мы должны что-то проверить? Медсестра была высокой, здоровой на вид афроамериканкой. Я понял, что совершается ошибка, и начал протестовать. Вошла новая медсестра, чтобы измерить мне кровяное давление, и сказала мне встать. Я встал. Медсестра подошла к другой стороне кровати и начала массировать мне спину. — У тебя есть проблемы с мочеиспусканием? "Нет." — У тебя есть выделения? — Нет, сказал я, быстро сообразив, что они ищут проблемы. �

## **Digital 3D Screensaver**

Симпатичная заставка на основе Matrix с музыкой и анимацией. Если вы поклонник фильма «Матрица», эта заставка просто необходима! Здравствуйте, меня зовут Адам, я заядлый фанат Мас, и я редактор Pocketables. Я решил создать этот сайт, чтобы писать и просматривать различные приложения и игры для Mac, iPhone, iPad и Apple TV. Есть вопросы? Не стесняйтесь обращаться ко мне. О: Как выбрать случайные элементы в списке с помощью javascript? У меня есть список элементов следующим образом: а а а а а а а Мне нужно выбрать случайным образом несколько элементов из этого списка, чтобы вывести этот список следующим образом: а а а а а а а Итак, как я могу сделать функцию, которая берет несколько элементов из списка и выводит новый список, в котором эти элементы выбираются случайным образом, а не по позиции индекса? А: функция перемешивания (массив) { var currentIndex = массив, длина, временное значение, случайный индекс; // Пока остаются элементы для перетасовки... в то время как (0! == текущий индекс) { // Выбираем оставшийся элемент... randomIndex = Math.floor(Math.random() \* currentIndex); текущийИндекс -= 1; // И поменять местами с текущим элементом. временное значение = массив [текущий индекс]; массив[текущийиндекс] = массив[случайныйиндекс]; массив [случайный индекс fb6ded4ff2

https://jobpal.app/vidmore-blu-ray-monster-кряк-with-registration-code-скачать-2022/

https://www.52zhongchou.com/wp-content/uploads/2022/06/ENF Collector License Key Full Updated 2022.pdf https://autodjelovicg.com/advert/netconnect-%d0%b0%d0%ba%d1%82%d0%b8%d0%b2%d0%b8%d1%80%d0%be%d0%b2 %d0%b0%d0%bd%d0%bd%d0%b0%d1%8f-%d0%bf%d0%be%d0%bb%d0%bd%d0%b0%d1%8f-%d0%b2%d0%b5%d1% 80%d1%81%d0%b8%d1%8f-%d1%81%d0%ba%d0%b0%d1%87/ https://csermooc78next.blog/wp-content/uploads/2022/06/portable\_wfdownloader\_app.pdf https://www.onlineusaclassified.com/advert/best-seo-company-in-noida-seo-services-agency-in-noida/ http://www.fondazioneterracina.it/wp-content/uploads/2022/06/MemStat XP .pdf https://nadercabin.ir/2022/06/15/virtualbox-nlite-addon-активания-with-keygen-скачать-бесплатно-б/ http://www.camptalk.org/winzip-driver-updater-кряк-скачать-for-pc-april-2022/ https://pouss-mooc.fr/2022/06/15/izotope-stutter-edit-активированная-полная-версия-license-key-c/ https://ohreally.in/wp-content/uploads/2022/06/SEO quake For Firefox **Activation** For Windows.pdf https://www.wcdefa.org/advert/norton-save-restore-%d1%81%d0%ba%d0%b0%d1%87%d0%b0%d1%82%d1%8c-%d0%b1% d0%b5%d1%81%d0%bf%d0%bb%d0%b0%d1%82%d0%bd%d0%be-%d0%b1%d0%b5%d0%b7-%d1%80%d0%b5%d0%b3 %d0%b8%d1%81%d1%82%d1%80%d0%b0%d1%86%d0%b8/ https://tgmcn.com/mr-poster-кряк-activation-key-скачать/ https://pagetofuha.wixsite.com/acragisle/post/azureus-turbo-accelerator-активированная-полная-версия-скачать-win-mac https://palscity.ams3.digitaloceanspaces.com/upload/files/2022/06/137g5FXCidRnezwunimW 15 bff553dd211f64779b03f23 66d7a940d file.pdf https://eqcompu.com/2022/06/15/insert-prebuilt-selects-for-dreamweaver-ключ-full-product-key-скачать-<u>бесплатно-2022-new/</u>

http://slimancity.com/upload/files/2022/06/aVpgKY6OkzOFPFY41uza 15 70dc075f838b7b0a80d1763630f3c7a9 file.pdf https://dhakahalalfood-otaku.com/sonicproxy-ключ-activation-code-with-keygen-скачать-бесплатно-for-windows/ http://www.giffa.ru/who/jaya-diary-activation-code-skachat-x64-updated-2022/

http://noverfood.com/wp-content/uploads/2022/06/RussAcc.pdf

https://paulocristian.com/2022/06/15/tv-serial-manager-license-key-скачать-бесплатно-pc-windows-latest/